# **DQI CONTRACT ERP RELEASE NOTES**

Subject: DQIContractERP v 7.1.14

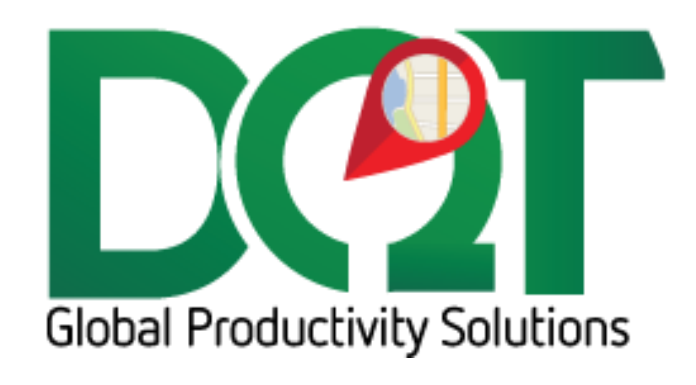

JULY 6, 2018

# **DQIContractERP v7.1.14**

New version available in downloads – DQIContractERP vr7.1.14 (20171102)

Changes:

- 1. Added option for specifying the field that sets the Truck Type. Import tab -> Truck Type Field. Previously, it was always set to 'Shipping Agent Code'. Now it can be turned off because the 'Shipping Agent Code' may be used for setting other values.
- 2. Added option for getting load time from 'Shipping Agent Service Code' field. Load Time tab -> 'Shipping Agent Service Code'. This assumes the value in this field is a numeric value and is the TimeCode associated with a load time.
- 3. Added option for getting load type from 'Shipping Agent Code' field. Load Type tab -> 'Shipping Agent Code'. This assumes that the value in this field matches the entire load type Description field in loadType\_tbl.

### **DQIContractERP v7.1.13**

Changes:

- 1. Options added for Ship Via changed:
	- a. Ship Via Changed Filter found under main Import tab
	- b. Option 'Uncombine order if ship via changes and ship via is in ship via changed filter…' found under company Import tab
	- c. Ship Via Changed Status found under status form
	- d. Ship Via Reverted Status found under status form

### **DQIContractERP v7.1.12**

Changes:

- 1. Added option to import Order Req Date from 'Shipment Date' field
	- a. Found under DQ Connections -> Import tab
- 2. Added Ship Via Filter
	- a. Found under Import tab

#### **DQIContractERP v7.1.10**

Changes:

- 1. The order req date field can now be set.
	- a. Found under Import tab.

#### **DQIContractERP v7.1.9**

Changes:

- 1. Option 'Using NAV server' moved to POS Connection tab
- 2. Option 'Num of days/records back to get…' moved to Import tab.

a. Be sure to make sure these options are still selected as desired after update as they are saved to a different place now and will be reset to unselected.

## **DQIContractERP v7.1.8**

Changes:

- 1. Updated importer to use .NET 4.0
- 2. Added new option to deal with new NAV version:
	- a. Found under General tab 'Using NAV server'
	- b. So far, this is the only difference that I've found with the new NAV server:
		- i. NAV servers have a 'timestamp' field instead of a 'Last Modified' field in their tables. We use this value to know when a record has been updated.
- 3. Several other modifications to bring importer more up to date, mostly code conventional stuff.